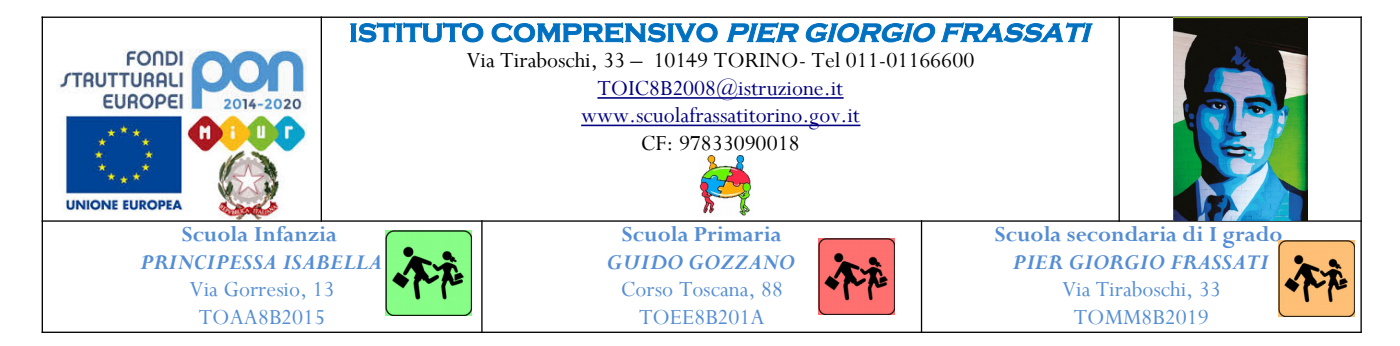

## **Al Dirigente Scolastico dell'IC** *Pier Giorgio Frassati*

## **OGGETTO: AUTORIZZAZIONE USO INTERNET**

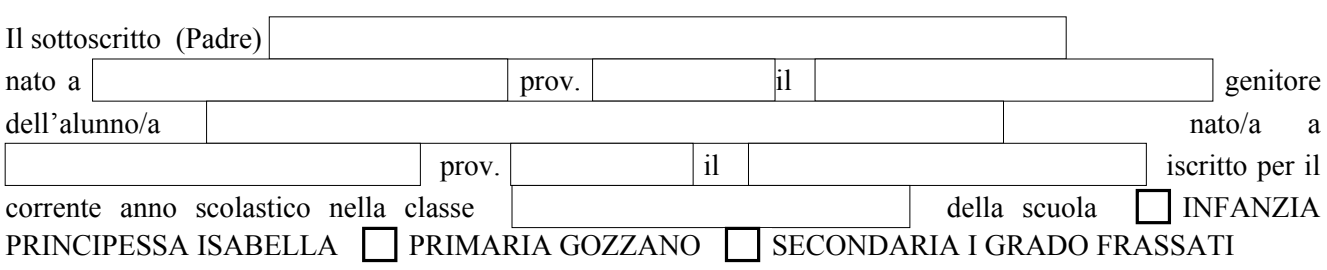

## **AUTORIZZA per l'intero corso di studi**

## **mio/a figlio/a ad utilizzare l'accesso ad Internet reso disponibile dalla scuola conformemente alle regole stabilite dalla scuola medesima per uno responsabile del web.**

Siamo informati che la scuola prenderà tutte le precauzioni per garantire che gli studenti non abbiano l'accesso a materiale non adeguato.

Resta inteso fin d'ora che la scuola non può essere responsabile per la natura o il contenuto del materiale reperito su Internet e non è responsabile degli eventuali danni attivi e passivi provocati dall'uso degli strumenti connessi ad internet.

La presente autorizzazione si intende valida per tutto il periodo di iscrizione dell'allievo presso l'istituto (sino ad atto scritto di revoca).

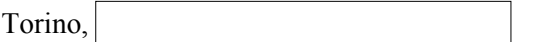

Firma dei genitori o di chi esercita la patria potestà

In caso di sottoscrizione della presente da parte di un solo genitore, il sottoscritto genitore firmatario dichiara sotto la propria personale responsabilità che anche l'altro genitore del minore è d'accordo con la presente domanda.

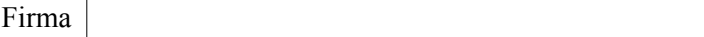